1466

£.

## eVidyalaya Half Yearly Report

Department of School & Mass Education, Govt.

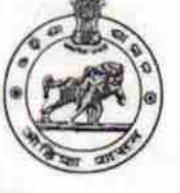

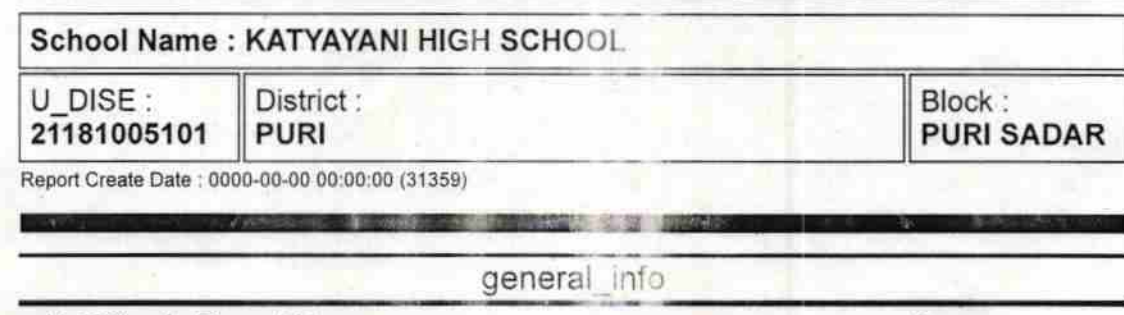

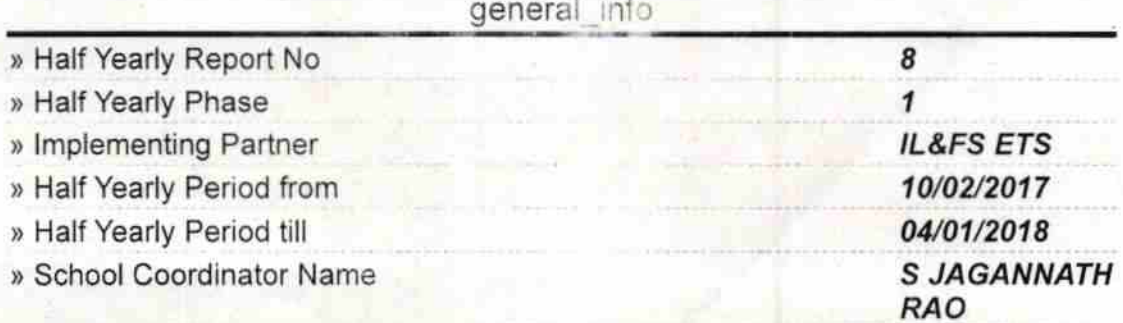

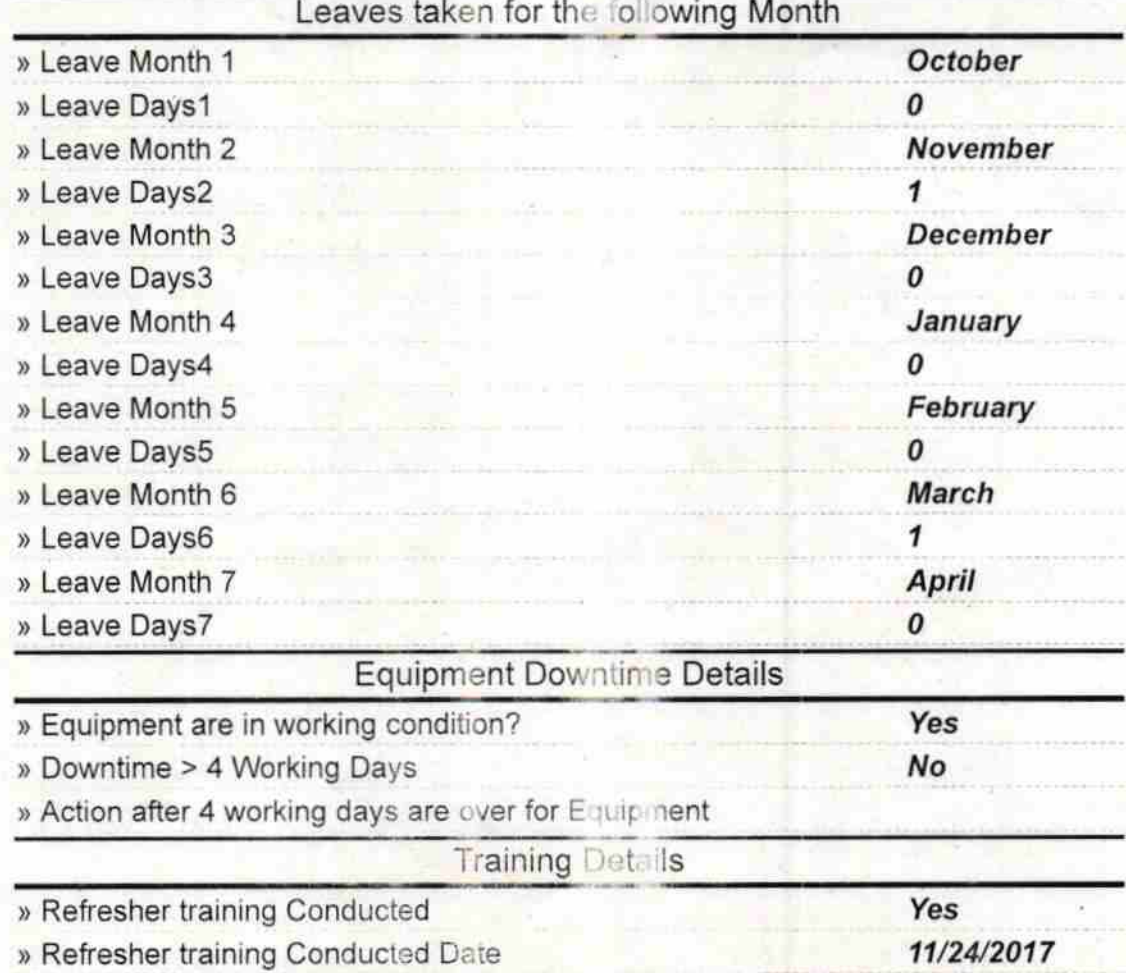

) lf No; Date for next month

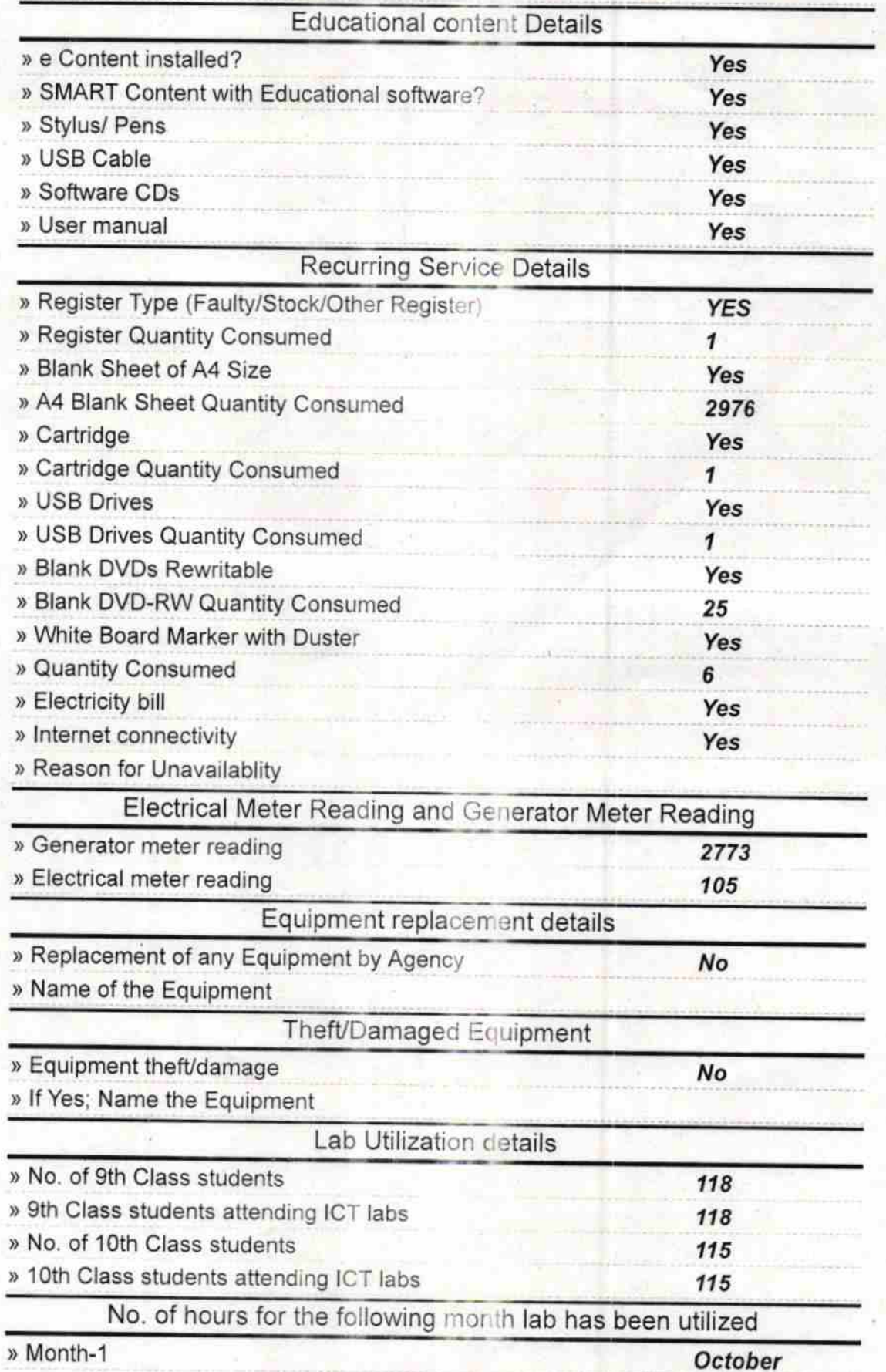

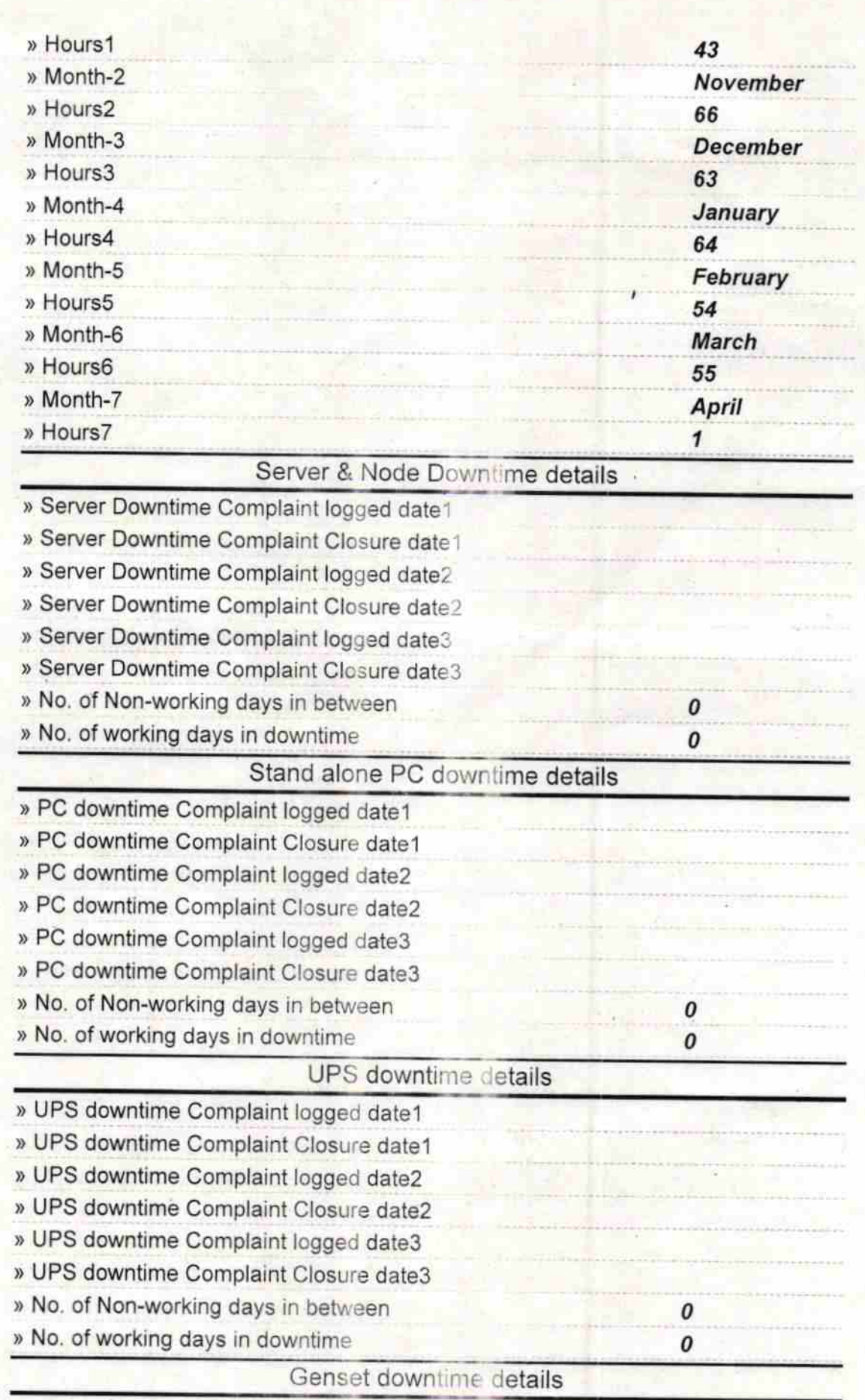

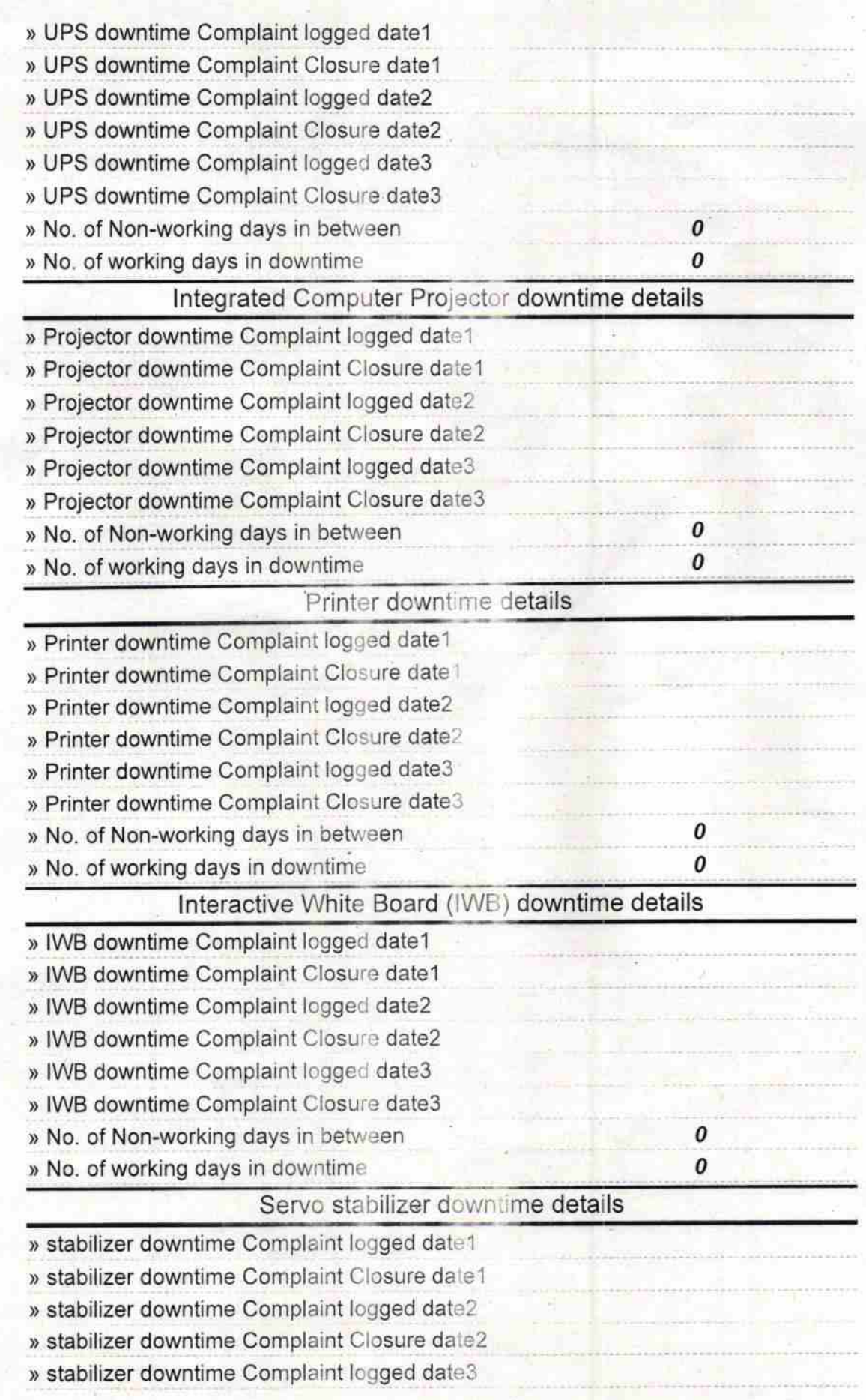

 $\sim$ 

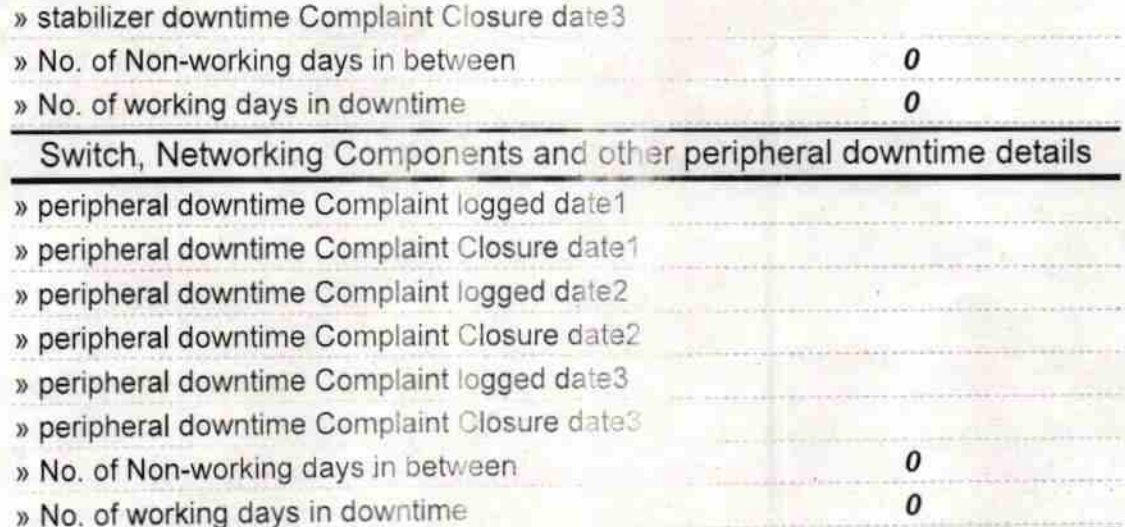

Signature of Head Master Mistress with Seal CHATTANI NODAL HIGH SCHOOL